## BIOCARTA\_IL3\_PATHWAY

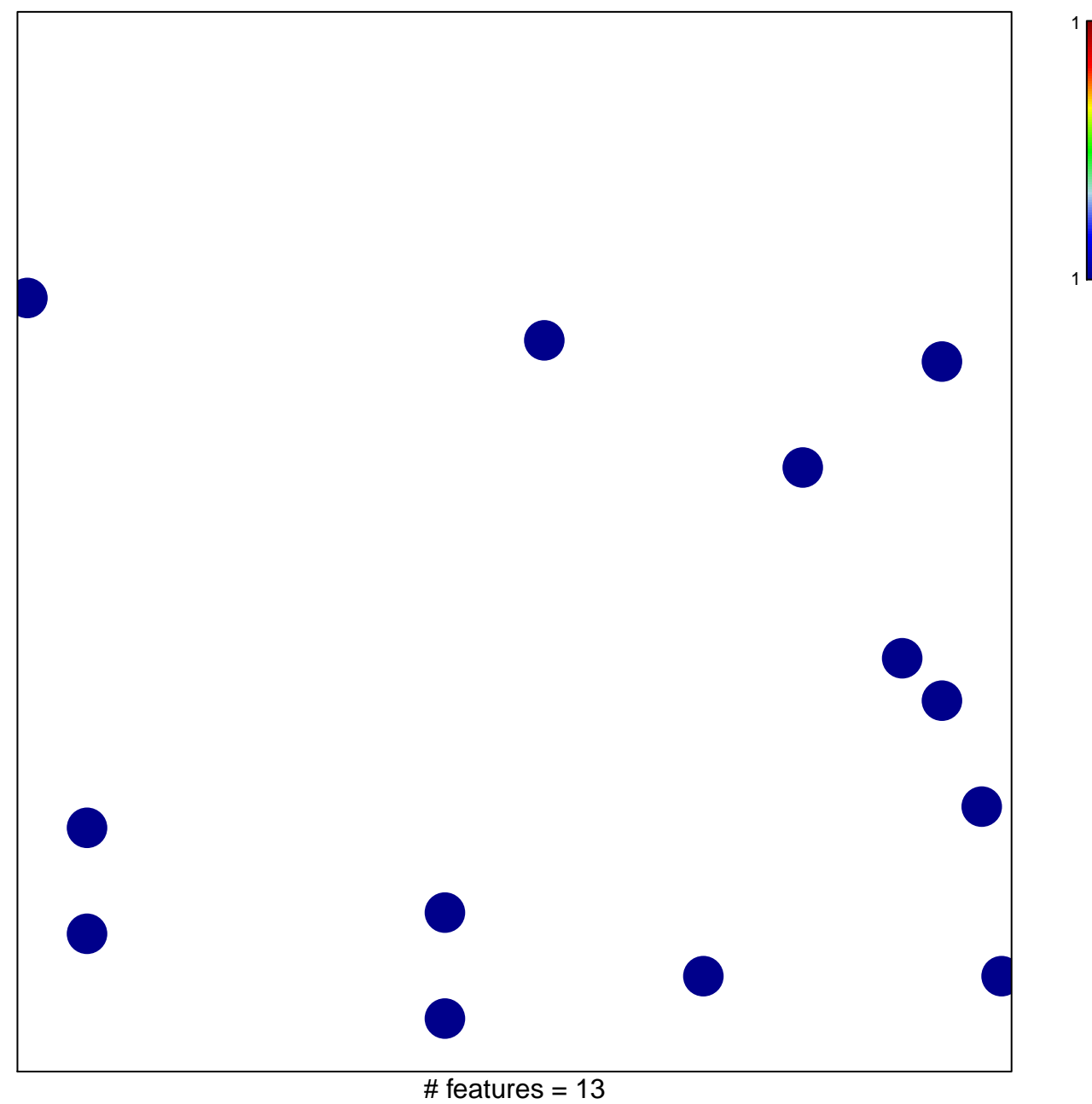

chi-square  $p = 0.84$ 

## **BIOCARTA\_IL3\_PATHWAY**

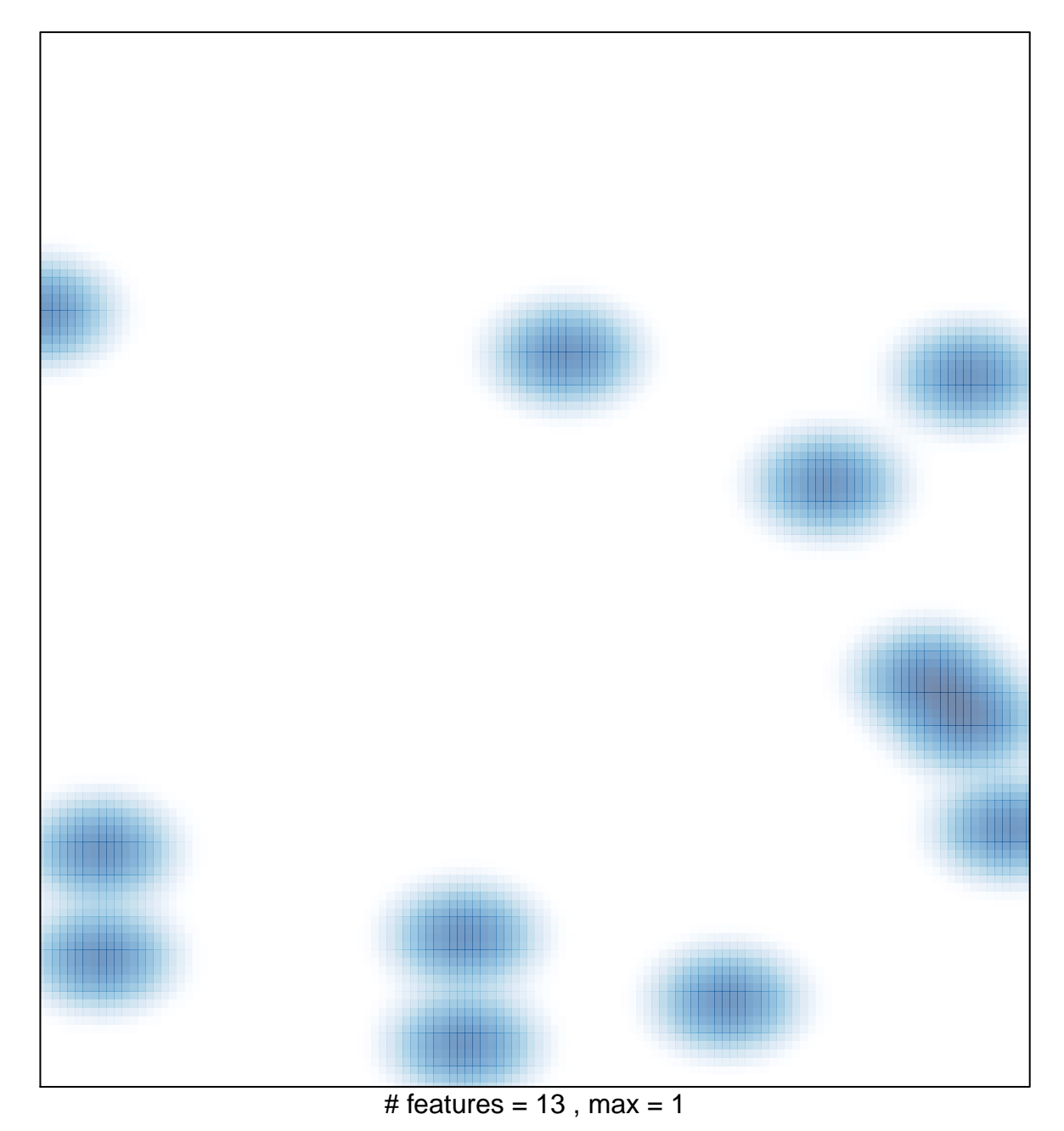